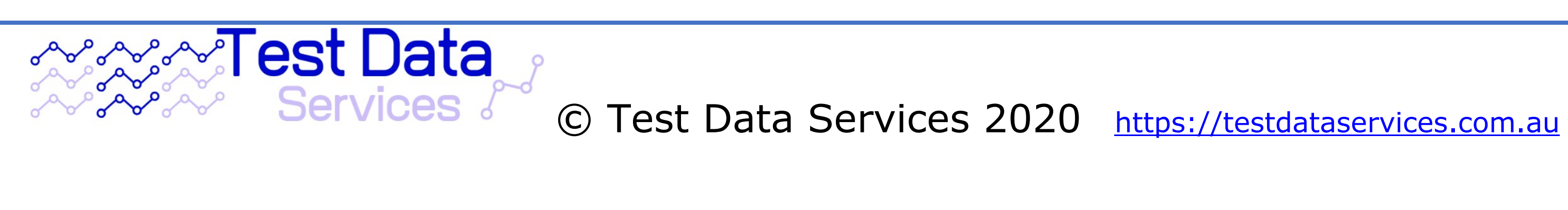

## tion Video Links

ionWIthPostman.mp4

MAILSubscriptions.mp4

### **How To Guide to using RESTful API calls for a 2.5 million identity dataset.**

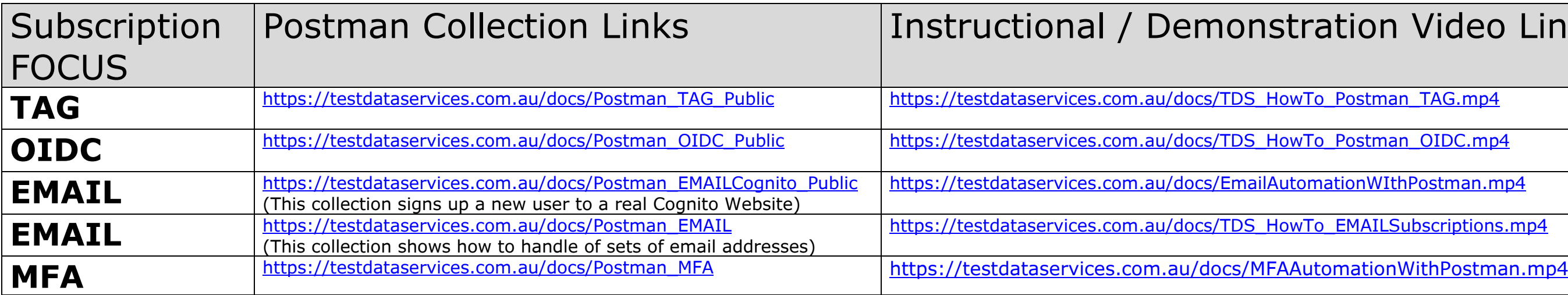

Other Useful Videos:

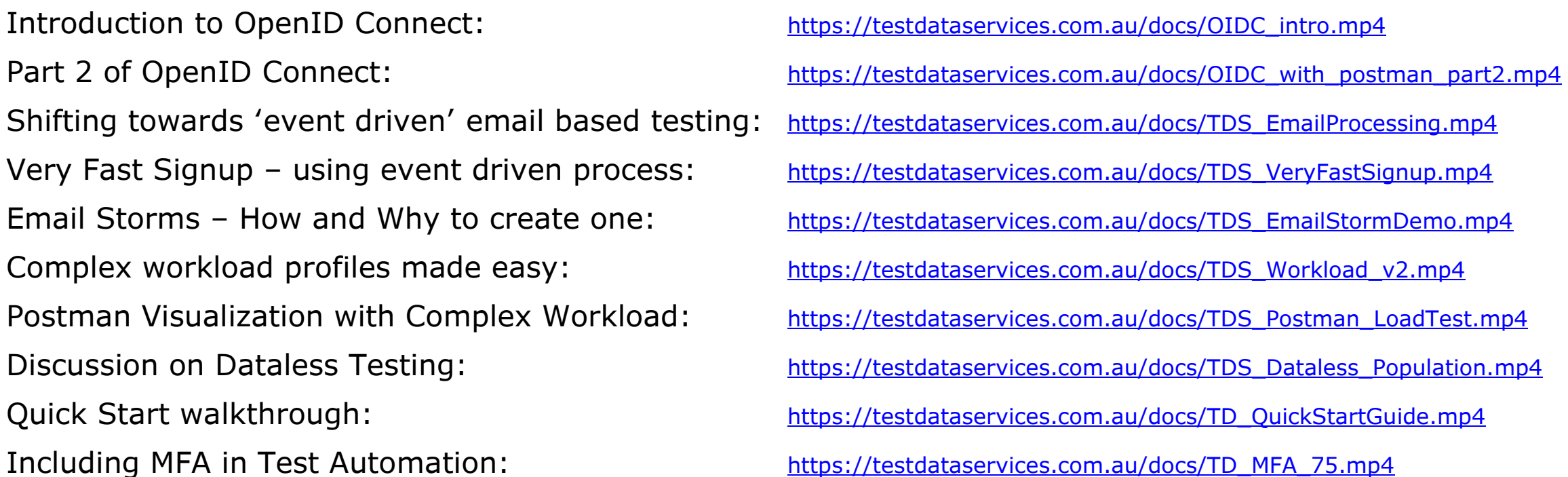

Downloadable subset of 25,000 manufactured identities: [https://testdataservices.com.au/docs/Person\\_v0001F\\_25K.csv](https://testdataservices.com.au/docs/Person_v0001F_25K.csv) **Please note**: The subscription key **dNQNhjq2GeWJ9DNQuaatZ7shdQKSQ2Uz** will work, but is significantly rate limited and should not be used in formal testing projects.

© Test Data Services 2020 [https://testdataservices.com.au](https://testdataservices.com.au/)

 $\frac{P_{\text{Ostman.mp4}}}{P_{\text{Ostman.mp4}}}$  that shows how to use a the email message.

stman EMAILCognito Public and step m user to a production web site,

esponse is returned, and it contains the as made, until the Email was received

188 1203383410.1585454023377\r\nContent- $\text{or}$  code is 899155.  $\text{r}\cdot\text{n}$ 

cribe' to a set of emails for a given 'From y checks if any new messages have messages. The example below shows ed in the JSON structure, so that a erson?UID=4c370969-2ceb-4d64-a1bfble to continue with any relevant

e a RFC4226 Time Based token against

stman MFA) and step through the same

ke real people, but none of the data is is possible for any Identity to both SEND lusion of complex interactions with e a known (or unknown) identity could a test identity.

# **What problems are solved by using these services?**

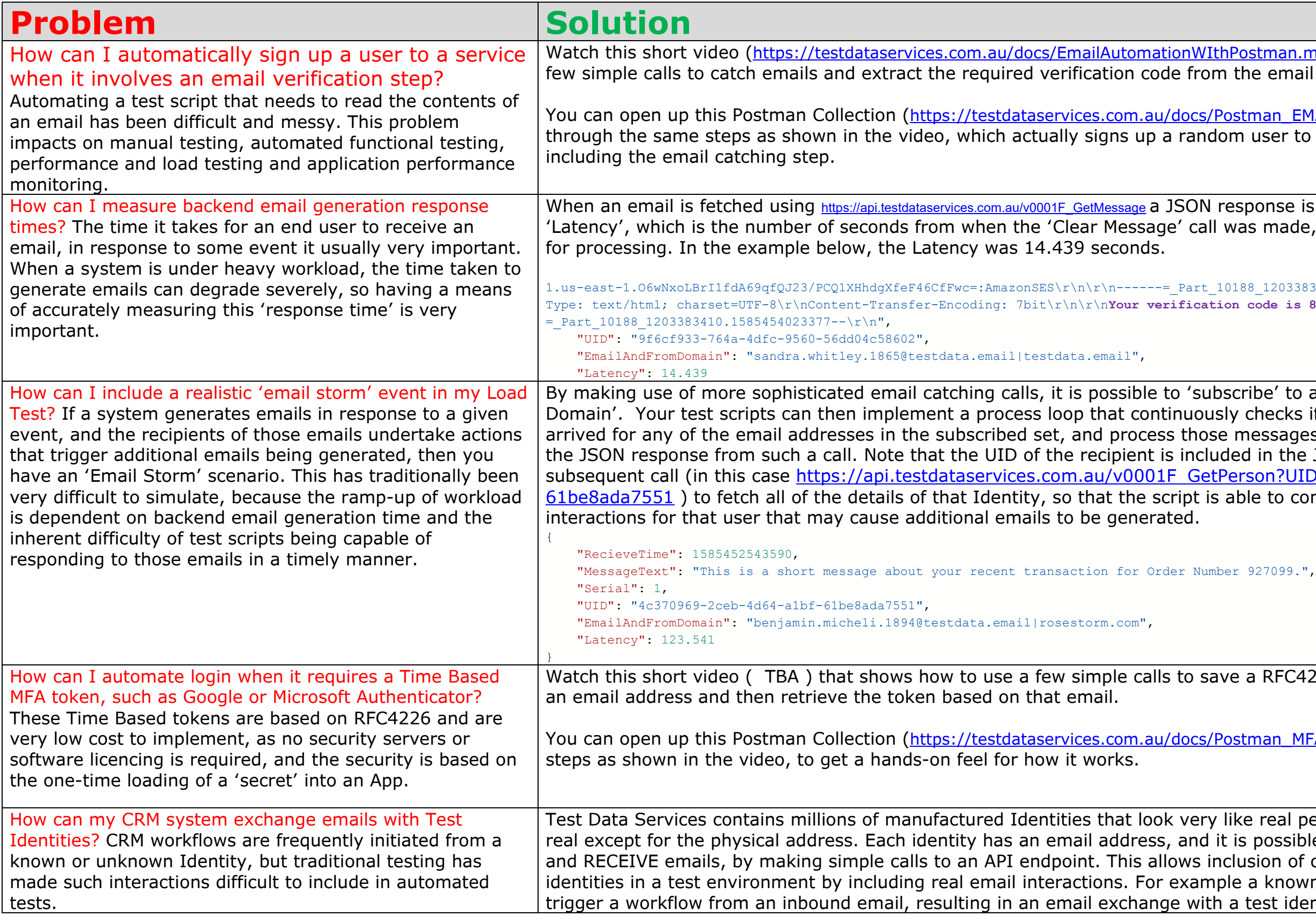

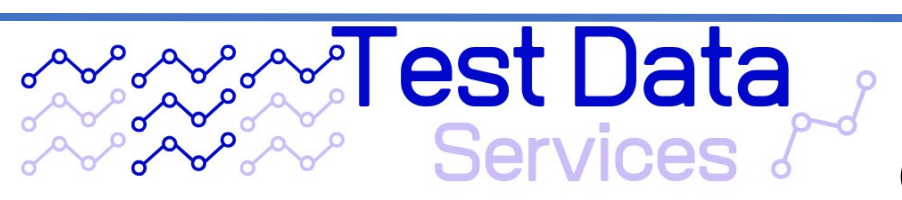